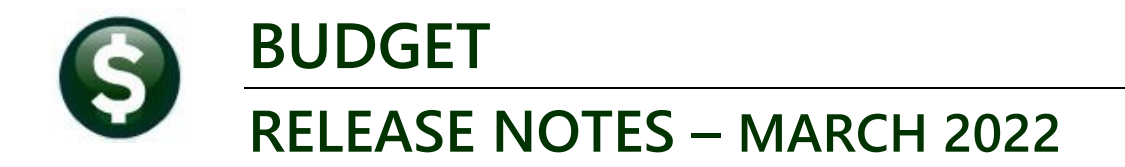

This document explains new product enhancements added to the **ADMINS Unified Community for Windows (AUC) BUDGET** system**.**

## **CONTENTS**

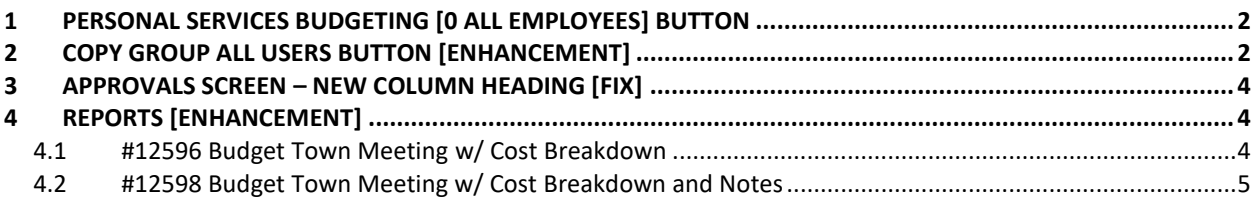

## <span id="page-1-0"></span>**1 PERSONAL SERVICES BUDGETING [0 ALL EMPLOYEES] BUTTON**

There is a new **[0 All Employees]** button added to the BU position maintenance screen. Prior to the software update, the screen showed two employees; now ALL employees assigned to the position will be listed when clicking **[0 All Employees]**.

### **BU Tables Position Maintenance**

|                   |                                                 | [200] [AUC] 12638-Position Maintenance - Budgeting                          |                                                                                                    |                      |                |                   |       | σ |  |  |  |  |  |  |  |
|-------------------|-------------------------------------------------|-----------------------------------------------------------------------------|----------------------------------------------------------------------------------------------------|----------------------|----------------|-------------------|-------|---|--|--|--|--|--|--|--|
|                   | Position Maintenance - Budgeting                |                                                                             |                                                                                                    |                      |                |                   |       |   |  |  |  |  |  |  |  |
| Goto              |                                                 |                                                                             |                                                                                                    |                      |                |                   |       |   |  |  |  |  |  |  |  |
| Actions           | <b>Budget Year</b>                              | <b>Current Level</b><br>0000                                                | <b>Level of Service</b>                                                                                                    | $\circledcirc$ Base  | $\bigcap$ LOS1 | OLO <sub>S2</sub> | OLOS3 |   |  |  |  |  |  |  |  |
|                   | <b>Position</b><br>Job Title                    | S003CUS2NDS-02                                                              |                                                                                                    | <b>HR Employees:</b> |                |                   |       |   |  |  |  |  |  |  |  |
|                   |                                                 |                                                                             |                                                                                                    | 071034               |                | RYDER, KEITH G    |       |   |  |  |  |  |  |  |  |
| 1 Add Position    |                                                 |                                                                             |                                                                                                    | 071167               |                | SULLIVAN, MARIE   |       |   |  |  |  |  |  |  |  |
| 2 Remove Position | <b>Position Category</b><br><b>Pudget Group</b> | <b>CUST</b><br><b>CUSTODIANS</b><br><b>CONTROL TOP</b><br><b>QUIVED TEE</b> | and the contract the local contract of the contract of the Contract Contract Contract of the Contract Only 1990 and the Contract Only 1990 and the Contract Only 1990 and 1990 and 1990 and 1990 and 1990 and 1990 and 1990 an |                      |                |                   |       |   |  |  |  |  |  |  |  |

**Figure 1 Before – a maximum of two employees holding the position were listed**

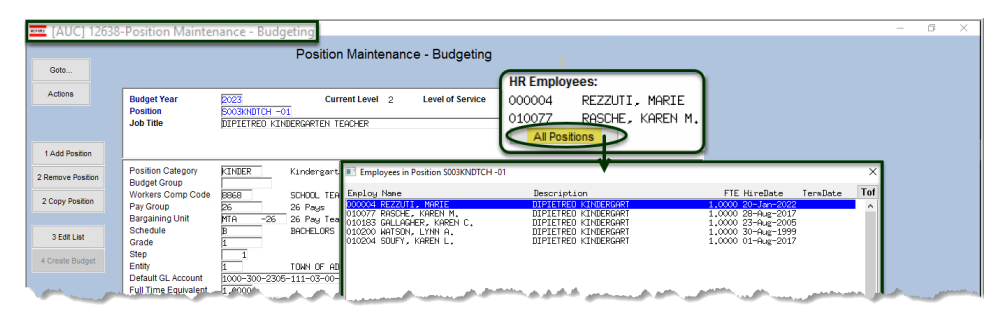

**Figure 2 After – the [All Postions] button shows all employees holding the position**

If there are two or fewer employees holding the position, then the button is not shown on the screen, and all the employees holding the position are displayed.

[ADM-AUC-BU-3965]

# <span id="page-1-1"></span>**2 COPY GROUP ALL USERS BUTTON [Enhancement]**

### *Is there a way for me to copy the users from one group to another?*

The budget module uses **"Groups"** to control access to the budget. For example, if there is an **"ADM"** budget group, **ADM** can be set up to allow only the Assistant Clerk to do Data Entry, the Town Administrator to do approvals at the department level, and the Budget Manager, Finance Manager, and Town Manager to do approvals at their respective levels. To make it easy to create new groups and add users to the groups, **ADMINS** added a button to the screen to copy all users (and if the users exist - update the users) to be the same as the *"copy from"* group. This also includes the **[3 Approvals]** tab.

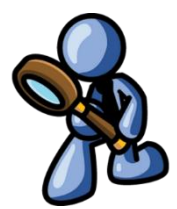

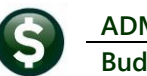

### **Budget Tables Budget Group Select Group [Detail]**

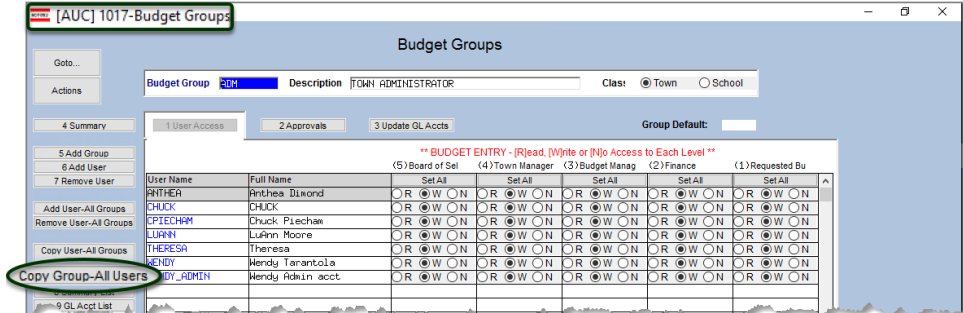

**Figure 3 The ADM group will be used to "Copy From"**

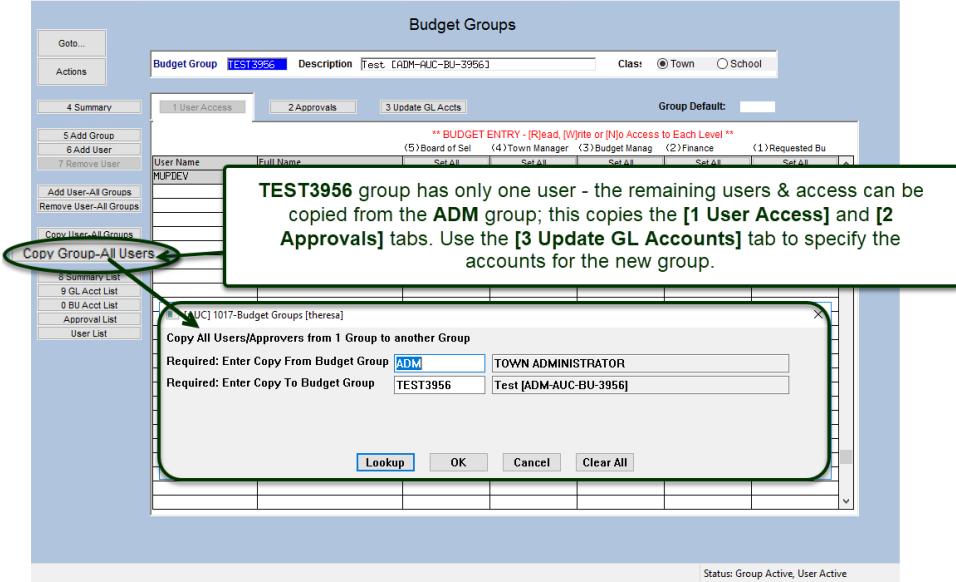

**Figure 4 Budget Groups screen with new [Copy Group–All Users] button**

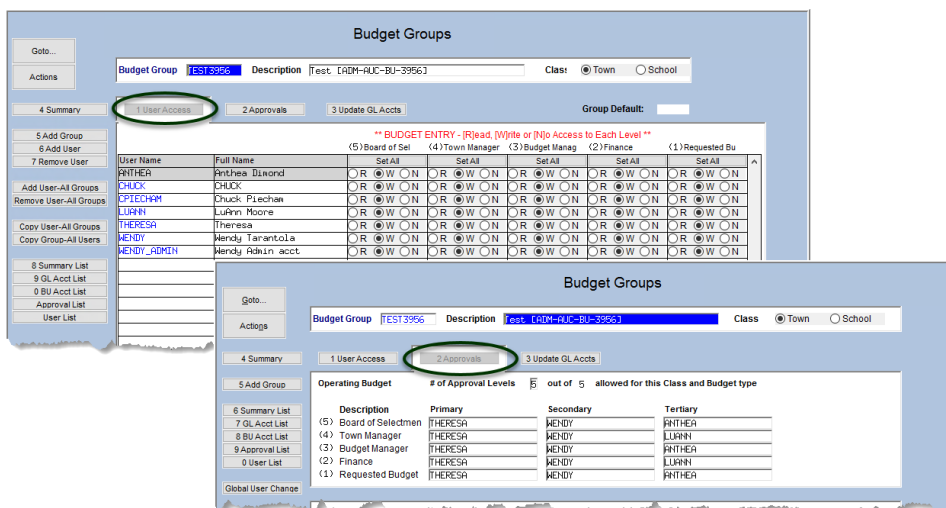

### The **"To"** budget group must already exist; it can be a new or an existing group.

This example shows a brandnew group.

#### **Figure 5 After – the Users and Approvers are copied from the ADM group to the TEST3956 group**

If the users already exist on the "To" group, the records will be updated with the data on the "From" group.

[ADM-AUC-BU-3956]

# <span id="page-3-0"></span>**3 APPROVALS SCREEN – NEW COLUMN HEADING [Fix]**

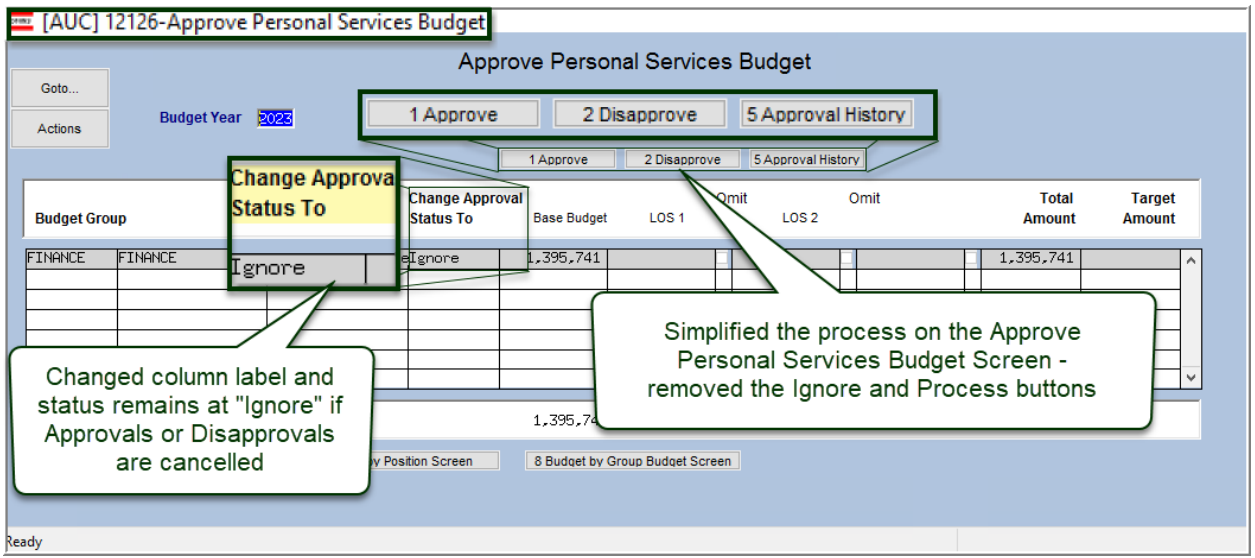

**Figure 6 Approve Personal Services Budget screen is simpler to use**

**ADMINS** changed the "Status" header to be "Change Approval Status To" and simplified the screen. Removed the **[2 Ignore]** and **[4 Process Approvals Disapprovals]** buttons.

[ADM-AUC-BU-3967]

# <span id="page-3-1"></span>**4 REPORTS [Enhancement]**

Depending on how the reports are run, the #12596 Budget Town Meeting w/ Cost Breakdown and #12598 Budget Town Meeting w/ Cost Breakdown and Notes can present *details* differently.

**ADMINS** added a legend to report #12596 and 12598 to show what selections were made on the prompt when the report was run. This will briefly show the difference in how the reports were run and why the results differ.

<span id="page-3-2"></span>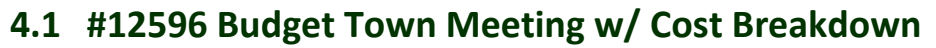

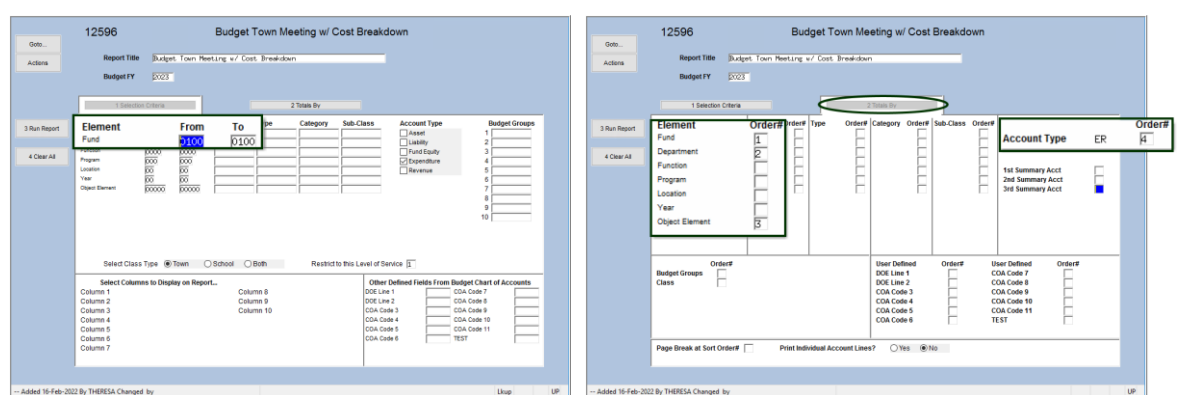

#### **Figure 7 Specifying how to run the Budget Town Meeting w/ cost Breakdown report**

Selections are made on the report selector screens that control how reports are filtered, sorted, totaled, and can be further refined by making selections on the resulting prompt. The report will look different if the Personal Services Budgets are included on one report, with only a particular range of objects, but the same selections are

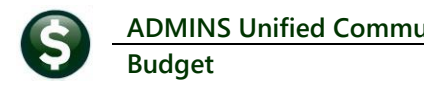

not made on the other report. Differences will also exist, for example, if the included position descriptions are **By Position** on one report, and **By Grade Schedule/Step** on the other.

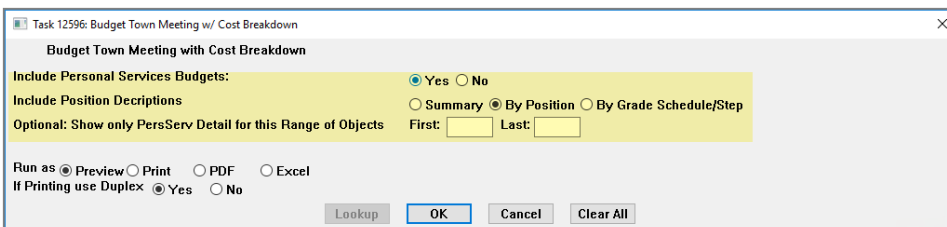

| Printed 17-Feb-2022 at 14:39:40<br>12596-BUBUDRPTITM.REP<br>Budget Town Meeting w/ Cost Breakdown                                                                                                    |                    |                           |                            |                                      |                          |               |                                   |       |  |  |  |  |  |
|----------------------------------------------------------------------------------------------------|--------------------|---------------------------|----------------------------|--------------------------------------|--------------------------|---------------|-----------------------------------|-------|--|--|--|--|--|
| Budget Fiscal Year: 2023 to 2023                                                                                                    |                    |                           |                            |                                      |                          |               |                                   |       |  |  |  |  |  |
| Account# and Description                                                                                                    | 2021<br>Adi Budget | 2022<br><b>Actual YTD</b> | 2022<br><b>Budget</b>      | Requested<br>Budget                  | Finance                  | <b>Budget</b> | Manager Town Manager of Selectmen | Board |  |  |  |  |  |
| Total Expenditures                                                                                                    | 30,093             | 30,087                    | 30,093                     | 30,093                               | ٥                        |               |                                   |       |  |  |  |  |  |
| Total 59040 TRANSFER TO GENERAL FUND                                                                                                    | 30.093             | 30,087                    | 30,093                     | 30,093                               |                          |               |                                   |       |  |  |  |  |  |
| Total 430 Solid Waste Collection/Disposl                                                                                                    | 1,865,395          |                           | 50,169 1,799,750 1,799,750 |                                      | $\Omega$                 |               |                                   |       |  |  |  |  |  |
| ====== Selection Legend ======<br>Account Type: E<br>BudYr: 2023 to 2023<br>Fund: 0100 to 0100<br>Entity Type: Town<br>Level of Service: 1 - Inc/Dec<br>Account Sub Type: P<br>Column 1: 1 Year Prior Adjusted Budget<br>Column 2: Current GL Fiscal Year Actuals<br>Column 3: Current GL Fiscal Year Adjusted Budget<br>Column 4: Approved Level 1 Budget<br>Column 5: Approved Level 2 Budget<br>Column 6: Approved Level 3 Budget<br>Column 7: Approved Level 4 Budget<br>Column 8: Approved Level 5 Budget<br>Include Personal Services: Y<br>Include Position Descriptions: P |                    |                           |                            | 99,750 1,799,750<br>99,750 1,799,750 | $\Omega$<br>$\mathbf{0}$ | n             | ٠                                 | n     |  |  |  |  |  |

**Figure 8 The legend shows if Personal Services were included or not on the report**

## <span id="page-4-0"></span>**4.2 #12598 Budget Town Meeting w/ Cost Breakdown and Notes**

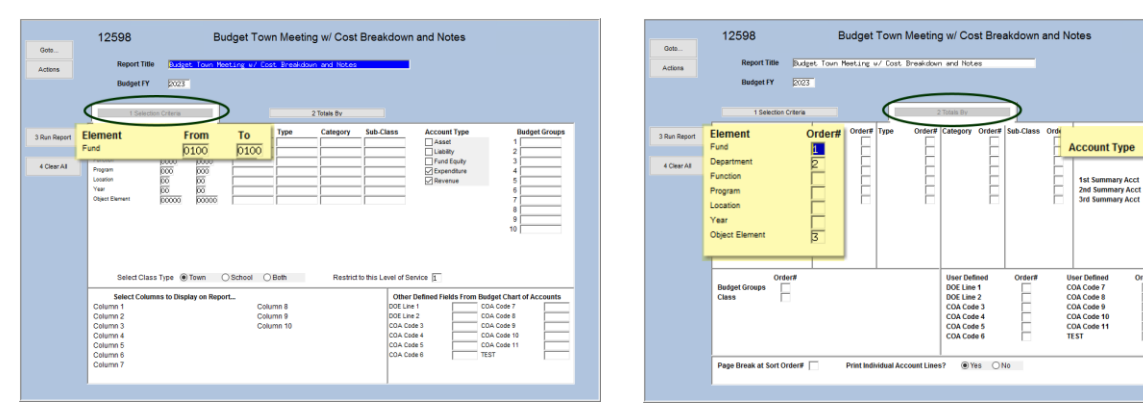

 $\mathsf{ER}$ 

Ε

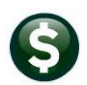

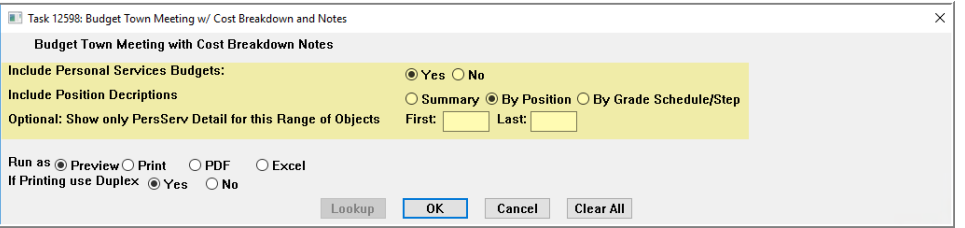

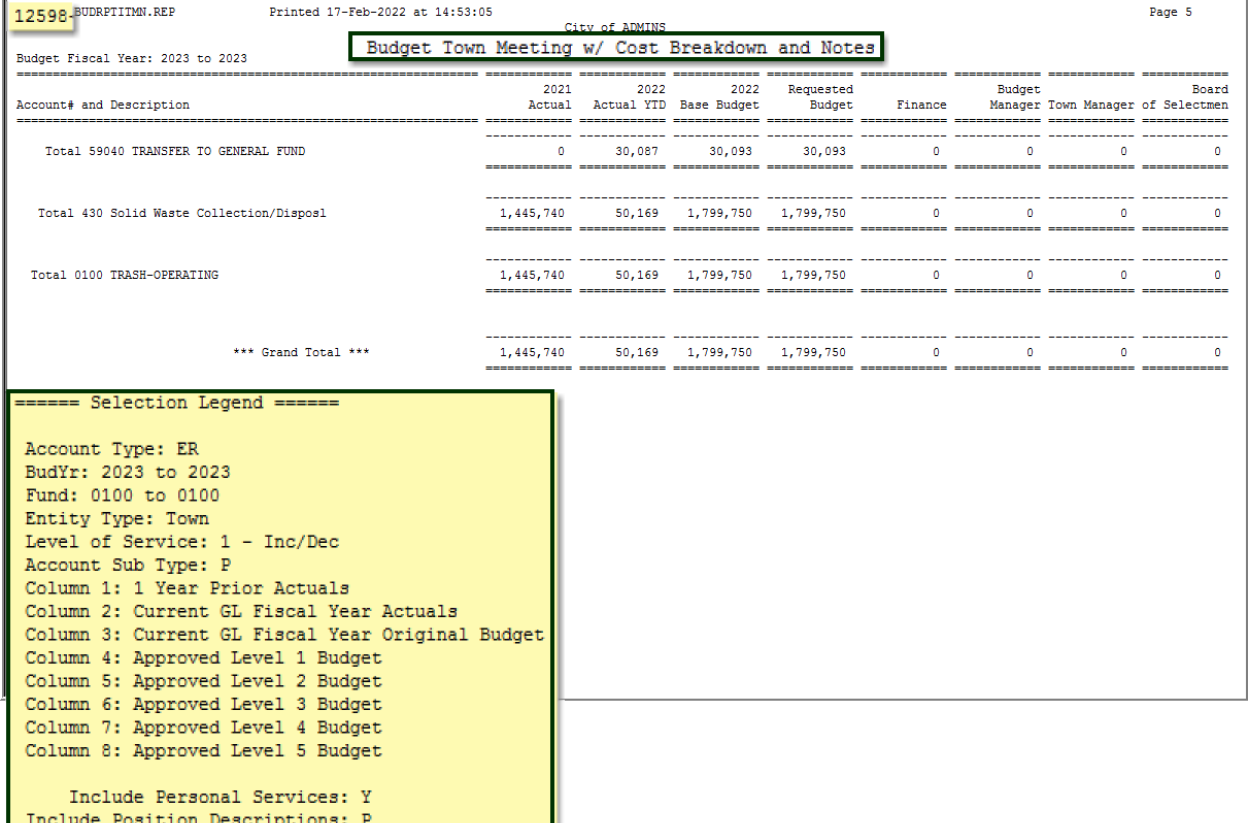

[MDT-SUP-SAPLAUC-2096]